## **Systemprogrammierung**

### **Foliensatz A**

- Einleitung
- Grundlagen C / Bash

### Prof. Dr. Hans-Georg Eßer

Wintersemester 2023/24

 $v1.0 - 11.10.2023$ 

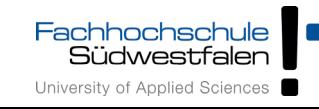

### **Hilfreiche Vorkenntnisse:**

- C Grundlagen der Programmierung in C (oder C++, C#, Java)
- Betriebssysteme 1 (Theorie) und
- Betriebssysteme 2 (Shell-Programmierung)

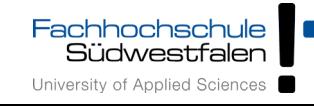

### **Prüfung:**

- keine Vorleistung nötig
- Prüfung besteht aus
	- Implementierungsarbeit mit
	- Dokumentation

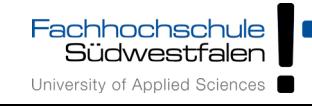

## 1. Einführung / **Motivation**

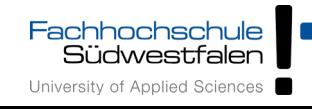

### Warum Systemprogrammierung?

- verstehen, wie Programme, Bibliotheken und Betriebssystem zusammen arbeiten
- Hauptspeicher effizient nutzen
- systemnahe Programmierung z. B. für Embedded-Systeme wichtig
- interessante Vertiefung zur Vorlesung *Betriebssysteme 1*
- Hier: BS = Linux / Unix, Programmiersprache C mit langer Tradition (Unix: 1969; C: 1972)

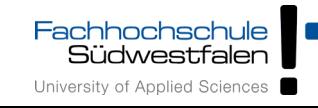

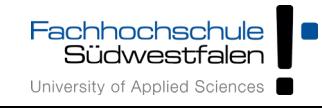

- 1. Einleitung
- 2. Wiederholung: Grundlagen C und Linux-Shell Bash
- 3. Software und Betriebssystem; System Calls
- 4. Prozesse: fork, exec, wait
- 5. Dateien: open, read, write, close
- 6. Fortgeschrittene I/O
- 7. Speicherverwaltung: malloc, free, memcpy
- 8. Nebenläufigkeit mit POSIX-Threads
- 9. Netzwerk-Programmierung: TCP/IP, Sockets, HTTP
- 10. Einführung ins Projekt

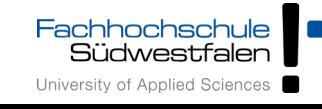

### Gliederung (2)

- Zu einigen Themen erst Grundlagen (Theorie der Betriebssysteme)
- Vorstellung der Features, die Linux hier bietet
- Programmieraufgaben dazu

Gegen Ende des Semesters: größeres Programmierprojekt

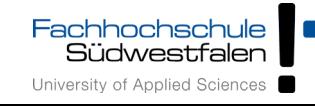

### 2. Wiederholung C und Bash

- 1. Einleitung
- 2. C und Bash
- 3. Software/BS, System Calls
- 4. Prozesse
- 5. Dateien
- 6. Fortgeschr. I/O
- 7. Speicher
- 8. Threads
- 9. Netzwerk
- *nicht* objektorientierte Programmierung
- Variablen, C-Structs
- Funktionen
- Pointer und Arrays
- Linux-Shell Bash (→ *Betriebssysteme 2*)

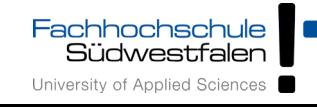

- 1. Einleitung
- 2. C und Bash
- 3. Software/BS, System Calls
- 4. Prozesse
- 5. Dateien
- 6. Fortgeschr. I/O
- 7. Speicher
- 8. Threads
- 9. Netzwerk
- System Calls (Syscalls), Beispiele
- Syscalls in Assembler und C aufrufen
- Bibliotheksfunktionen
- Beispiel: Dateizugriff mit fread()
- Syscall-Tracer: strace

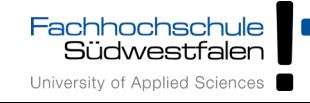

### 4. Prozesse

- 1. Einleitung
- 2. C und Bash
- 3. Software/BS, System Calls
- 4. Prozesse
- 5. Dateien
- 6. Fortgeschr. I/O
- 7. Speicher
- 8. Threads
- 9. Netzwerk
- Prozesskonzept unter Unix / Linux
	- Prozesskontrollblock
	- PID, Vater/Sohn, Baumstruktur
- Prozessverwaltung in der Shell
- Neue Prozesse erzeugen, fork()
- Programm in Prozess laden, exec<sup>\*</sup>()
- Warten auf Prozess, wait()
- Signalisierung, kill(); Signal-Handler, signal()
- Priorisierung, setpriority(), nice()

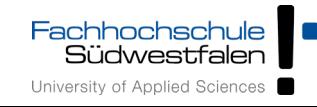

### 5. Dateien

- 1. Einleitung
- 2. C und Bash
- 3. Software/BS, System Calls
- 4. Prozesse
- 5. Dateien
- 6. Fortgeschr. I/O
- 7. Speicher
- 8. Threads
- 9. Netzwerk
- Dateisysteme unter Unix/Linux
	- Datei, Inode, Verzeichnis
	- Link, Symlink, Named Pipe
- Datei öffnen und schließen, file descriptor
- lesen, schreiben, Position
- fork und offene Dateien
- Low-Level- und Bibliotheksfunktionen: open(), read(), ... vs. fopen(), fread(), …
- Verzeichnisse

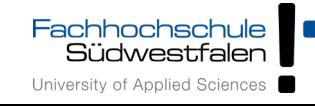

### 6. Fortgeschrittene I/O

- 1. Einleitung
- 2. C und Bash
- 3. Software/BS, System Calls
- 4. Prozesse
- 5. Dateien
- 6. Fortgeschr. I/O
- 7. Speicher
- 8. Threads
- 9. Netzwerk
- Standard-Eingabe, -Ausgabe und -Fehlerausgabe, inkl. file descriptors
- Bibliotheksfunktionen printf() und scanf()
- Pipes,  $dup()$
- I/O-Multiplexing mit select()
- Memory-mapped files
- Locking
- Sparse Files

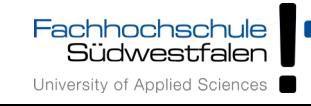

### 7. Speicher

- 1. Einleitung
- 2. C und Bash
- 3. Software/BS, System Calls
- 4. Prozesse
- 5. Dateien
- 6. Fortgeschr. I/O
- 7. Speicher
- 8. Threads
- 9. Netzwerk
- Speicherverwaltung in C
- Organisation des Prozess-Speichers (Code, Daten, Stack, Heap)
- Speicher reservieren, sbrk(), malloc()
- Speicher freigeben, free()
- Eigene malloc-Version

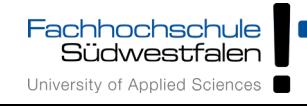

### 8. Threads

- 1. Einleitung
- 2. C und Bash
- 3. Software/BS, System Calls
- 4. Prozesse
- 5. Dateien
- 6. Fortgeschr. I/O
- 7. Speicher
- 8. Threads
- 9. Netzwerk
- Nebenläufigkeit innerhalb einer Anwendung
- Speichermodell Threads
- POSIX-Threads
	- erzeugen, pthread create()
	- warten, pthread join()
- Vergleich Threads / Prozesse

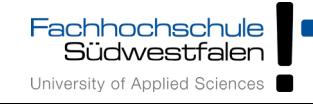

### 9. Netzwerk

- 1. Einleitung
- 2. C und Bash
- 3. Software/BS, System Calls
- 4. Prozesse
- 5. Dateien
- 6. Fortgeschr. I/O
- 7. Speicher
- 8. Threads
- 9. Netzwerk
- Grundlagen TCP/IP
- Sockets
- einfache Client-/Server-Programmierung
- HTTP

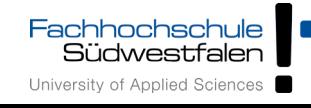

### Literatur

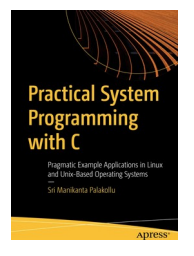

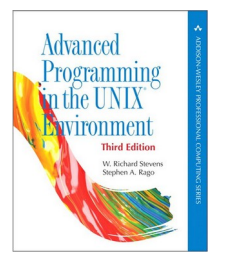

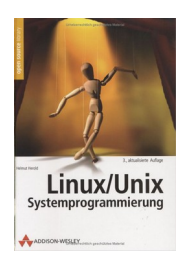

#### **Practical System Programming with C** Sri Manikanta Palakollu; 2020  $\rightarrow$  KAI, PDF

#### **Advanced Programming in the UNIX Environment**

W. Richard Stevens, Stephen A. Rago; 2013 (3rd edition)

**Linux/Unix Systemprogrammierung**  Helmut Herold; 2004 (3. Auflage)

**A Tutorial on Pointers and Arrays in C** Ted Jensen, 50 S., 2003 https://github.com/jflaherty/ptrtut13/tree/master/pdf

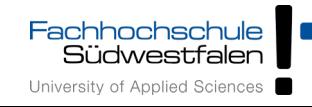

H.-G. Eßer: Systemprogrammierung – Foliensatz A, WS 2023/24 A-17

## 2. Wiederholung C und Bash

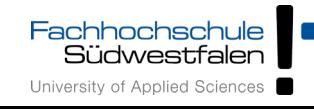

### C-Grundlagen (1)

- Vorab das wichtigste:
	- keine Klassen / Objekte
		- $\rightarrow$  statt Objekten: "structs" (zusammengesetzte Datentypen)
		- $\rightarrow$  statt Methoden nur Funktionen
		- $\rightarrow$  zu bearbeitende Variablen immer als Argument übergeben
	- kein String-Datentyp (sondern Zeichen-Arrays)
	- häufiger Einsatz von Zeigern
	- int main ()  $\{ \}$  ist immer Hauptprogramm

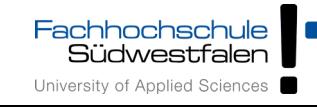

### C-Grundlagen (2)

• Ausführlichere Informationen fürs Selbststudium: <http://www.c-howto.de/>

 $\rightarrow$  auf der Webseite: ausführlichere Version mit erklärenden Kommentaren (Download: Zip-Archiv)

• auch als Buch für ca. 20  $\epsilon$  erhältlich

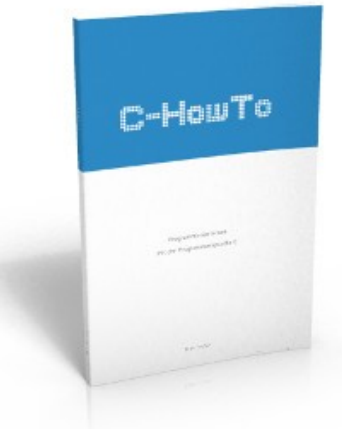

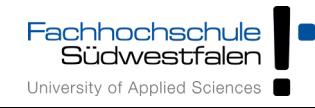

### C-Grundlagen (3)

- Im Anschluss an diese Vorlesung: erstes Übungsblatt mit C-Aufgaben
- Vorbereitend ein paar Informationen zu
	- **Structs** (Strukturen, zusammengesetzte Typen)
	- **Pointern**
	- **Quellcode- und Header-Dateien** (Prototypen)

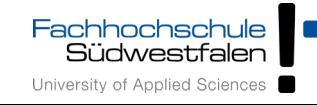

### **Structs**

• Mehrere Möglichkeiten der Deklaration

```
struct {
   int i;
   char c;
   float f;
} variable;
variable.i = 9;
variable.c = 'a';
variable.f = 0.123;
                          struct mystruct {
                             int i;
                             char c;
                             float f;
                          };
                          struct mystruct variable;
                          variable.i = 9;variable.c = 'a';
                          variable.f = 0.123;
                                                          typedef struct {
                                                             int i;
                                                             char c;
                                                             float f;
                                                          } mystruct;
                                                          mystruct variable;
                                                          variable.i = 9;
                                                          variable.c = 'a';
                                                          variable.f = 0.123;
```
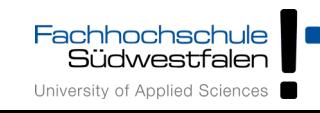

### **Pointer**

- Deklaration mit \*: char \*ch\_ptr;
- verwalten Speicheradressen (an welchem Ort befindet sich die Variable?)
- Operatoren
	- & (Adresse von)
	- \* (Dereferenzieren)

```
char ch, ch2;
char *ch_ptr; char *ch_ptr2;
ch_ptr = &ch; // Adresse von ch?
ch2 = *ch_ptr; // Inhalt
ch_ptr2 = ch_ptr; // kopiert nur Adresse
```
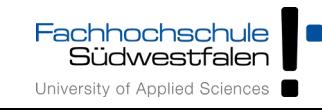

### Strukturen und Pointer (3)

- Struct und Pointer kombiniert
- Oft bei verkettenen Listen

```
struct liste {
   struct liste *next;
   struct liste *prev;
   int inhalt;
};
```

```
struct liste *anfang;
struct liste *p;
```
Fachhochschule Südwestfale University of Applied Sciences

```
for (p=anfang; p := NULL; p=p->next) {
   use (p->inhalt);
}
```
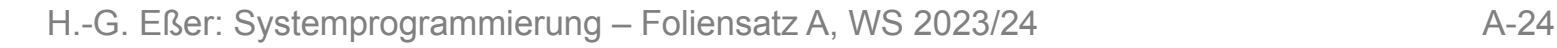

- Pointer-Typen
	- typ  $*ptr;$  $\rightarrow$  ptr ist ein Zeiger auf etwas vom Typ typ
	- typ  $*$  $*$ pptr;  $\rightarrow$  pptr ist ein Zeiger auf einen Zeiger vom Typ typ
	- ptr bzw. pptr sind Speicheradressen
	- \* ptr gibt den Wert zurück, der an der Speicherstelle abgelegt ist, auf die ptr zeigt
	- analog: \*\*pptr ist ein Wert, aber \*pptr ein Zeiger

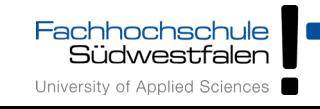

- Pointer-Typen
	- &-Operator erzeugt zu Variable einen Pointer
	- Beispiele:

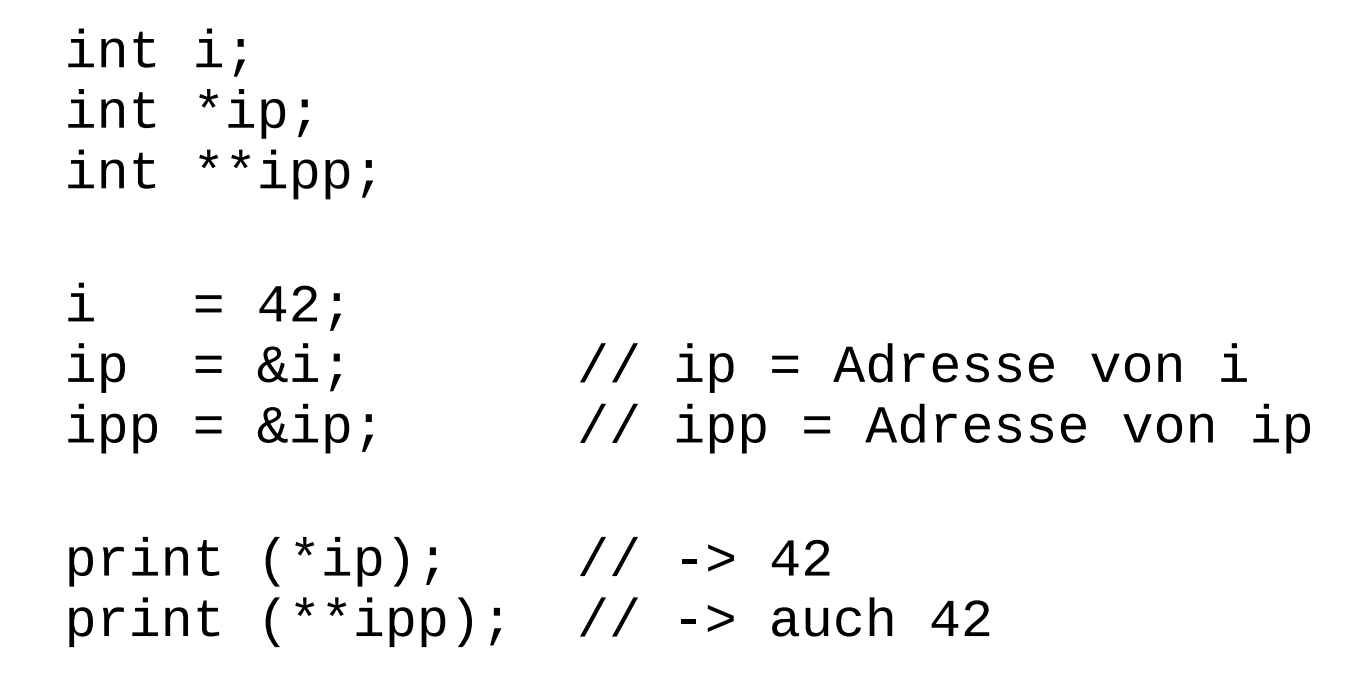

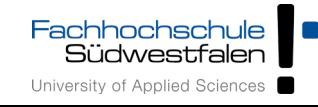

### Strukturen und Pointer (6)

- Nicht-initialisierte Pointer: schlecht
	- Beispiel:

int \*ip; int \*\*ipp; print (ip); // nicht-init. Adresse (0) print (\*ip); // illegal -> Abbruch  $*ip = 42$ ; // auch illegal, schreibt an // nicht def. Adresse

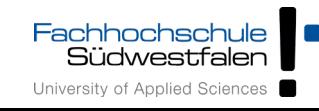

### Strukturen und Pointer (7)

• Vorsicht bei char<sup>\*</sup> a, b, c; etc.

```
$ cat t2.c
int main () {
   char* a,b;
  printf ("|a| = %d \n", sizeof(a));
  printf ("|b| = %d \n\pi", sizeof(b));
}
```

```
$ gcc t2.c; ./a.out
|a| = 8|b| = 1
```
• besser: char  $*a$ ,  $*b$ ,  $*c$ ;

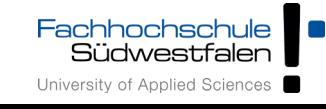

- Programm- und Header-Dateien
	- Header-Dateien (\*.h) enthalten Funktionsprototypen und Makrodefinitionen (aber keinen normalen Code)
	- Programmdateien (\*.c) enthalten den Code, können aber ebenfalls Prototypen und Makros enthalten (kein Zwang, eine .h-Datei zu erzeugen)

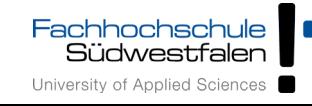

- Funktionsprotoypen (in Header-Dateien)
	- erlauben die Verwendung von Funktionen, deren Implementierung weiter unten im Programm (oder in einer anderen Datei) steht
	- Prototyp enthält nur Rückgabetyp, Name und Argumente, z. B. int summe (int x, int y);

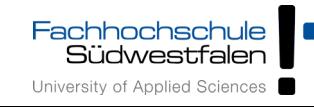

- Wie findet der Compiler die Header-Dateien?  $\rightarrow$  Zwei Varianten:
	- #include "pfad/zu/datei.h"

Dateiname ist Pfad (relativ zu Verzeichnis mit der .c-Datei)

 $\bullet$  #include  $\leq$ name.h>

name.h wird in den Standard-Include-Verzeichnissen gesucht. Welche sind das? Beim Bauen des gcc festgelegt...

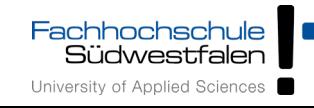

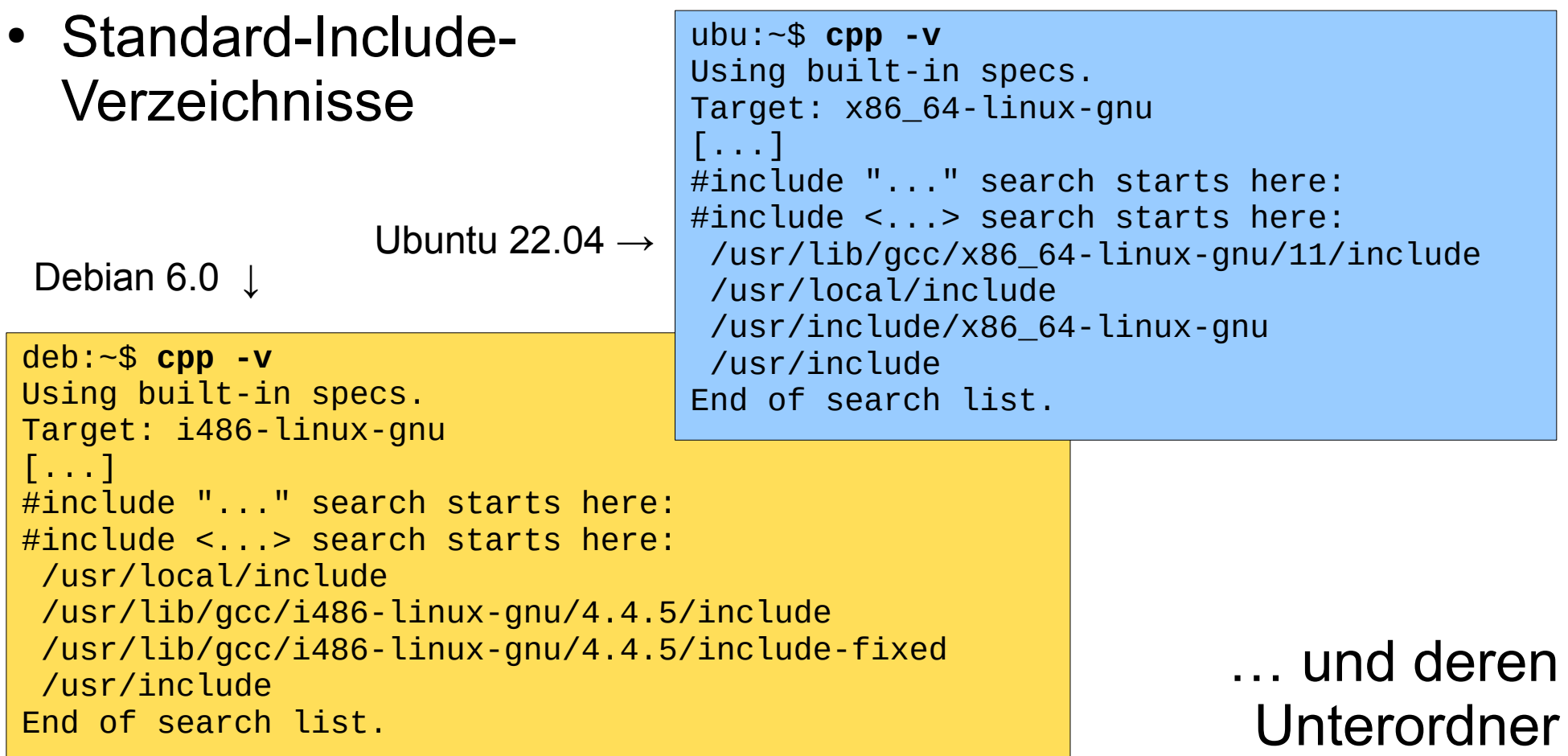

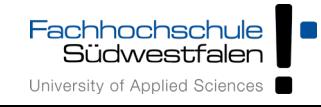

Bash

• Vorkenntnisse aus BS2:

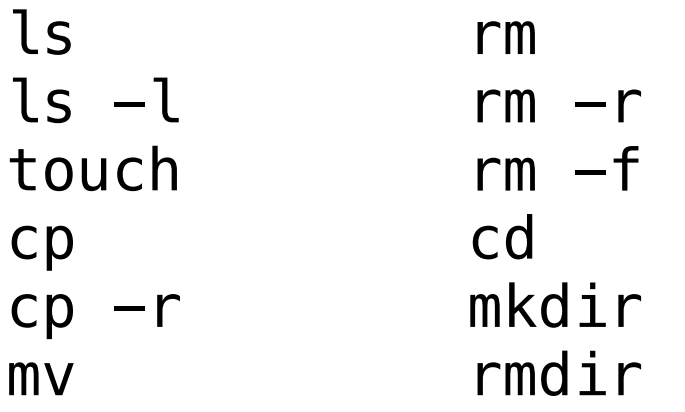

- Wildcards  $(*, ?)$
- relative / absolute Pfade
- Kurz- und Langoptionen  $(- \text{VS.} -)$
- Manpages
- Shell-Variablen; export
- Filter: cat, cut, head, sed, sort, split, tail, tr, uniq, wc

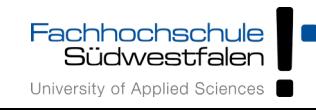